#### NAME

pthread attr\_setstack, pthread\_attr\_getstack - set/get stack tattributed attributes object

#### **SYNOPSIS**

#include <pthread.h>

int pthr ead\_attr\_setstack(pthead\_attr\_t \*attr, void \*stackaddr, size\_t stacsize); int pthr ead\_attr\_getstack(const pthead\_attr\_t \*attr, void \*\*stackaddr, size\_t \*staksize);

Compile and link with -pthrad.

Feature Test Macro Requirements for glibc (seature\_test\_macros)7)

pthread\_attr\_getstack(), pthread\_attr\_setstack(): \_POSIX\_C\_SOURCE >= 200112L

## **DESCRIPTION**

The pthread\_attr\_setstack() function [sets the stack addre](http://chuzzlewit.co.uk/WebManPDF.pl/man:/7/feature_test_macros)ss and stack sizeutatribf the thread attributes object referred to by attr to the lues speciCEed in staddr and staksize, respectibly. These attributes specify the location and size of the stack that should be used by a thread that is created using the thread attribites object attr.

stackaddr should point to the lowest addressable byte of affler of stacksize bytes that as allocated by the caller. The pages of the allocated fer should be both readable and writable.

The pthread attr getstack() function returns the stack address and stack size utes the thread attributes object referred to by attr in the fibers pointed to by stakeddr and staksize, respectibly.

## RETURN VALUE

On success, these functions return  $0$ ; on ethosy return a nonzero error number

## ERRORS

pthread\_attr\_setstack() canail with the following error:

EINVAL

stacksize is less than PTHREAD SNCK MIN (16384) bytes. On some systems, this error may also occur if stakaddr or stakaddr  $+$  staksize is not suitably aligned.

POSIX.1 also documents an E&ES error if the stack area described by stand and staksize is not both readable and writable by the caller .

## **VERSIONS**

These functions are proded by glibc since ersion 2.2.

# ATTRIB UTES

For an explanation of the terms used in this section, attributes(7).

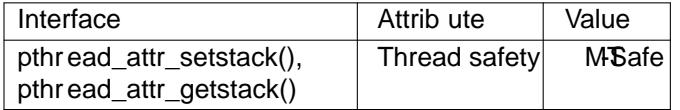

# CONFORMING T O

POSIX.1-2001, POSIX.1-2008.

## NOTES

These functions are proded for applications that must ensure that a thread at splaced in a particular location. For most applications, this is not necessary d the use of these functions should be ideal. (Usepthread\_attr\_setstacksize(Ban application simply requires a stack size other than the uldef

When an application emplo pthread\_attr\_setstack(), it takes over the responsibility of allocating the stack. Any quard size alue that was set using thread attr setguardsize  $\sin\theta$  ignored. If deemed necessary [it is the application](http://chuzzlewit.co.uk/WebManPDF.pl/man:/3/pthread_attr_setstacksize)s' responsibility to allocate a guard area (one or more pages proteatest ag reading and writing) to handle the possibility of stack reow.

The address speciCEed in katakdr should be suitably aligned: for full portability lign it on a page boundary (sysconf(\_SC\_PEESIZE)). posix\_memalign(3)may be useful for allocation. Probably tacksize should also be a multiple of the system page size.

If attr is used to create multiple threads, then the caller must change the stack addreste attet ween calls topthread\_create(3) other[wise, the threads wi](http://chuzzlewit.co.uk/WebManPDF.pl/man:/3/posix_memalign)ll attempt to use the same memory area for their stacks, and chaos will ensue.

### EXAMPLE

Seepthread\_attr\_init(3)

SEE ALSO

mmap(2), mprotect(2) posix\_memalign(3)pthread\_attr\_init(3)pthread\_attr\_setguardsize(3) pth[read\\_attr\\_setstacka](http://chuzzlewit.co.uk/WebManPDF.pl/man:/3/pthread_attr_init)ddr,( $\beta$ )hread\_attr\_setstacksize( $\beta$ )hread\_create( $3\beta$ threads(7)

## COLOPHON

This page is part of release 4.10 of the Linux manges project. A description of the project, information [about rep](http://chuzzlewit.co.uk/WebManPDF.pl/man:/2/mmap)orting bags, and the latest vsion [of this page, can b](http://chuzzlewit.co.uk/WebManPDF.pl/man:/3/pthread_attr_init)e found at ps://www.kernel.og/doc/man[pages/.](http://chuzzlewit.co.uk/WebManPDF.pl/man:/3/pthread_attr_setstackaddr)